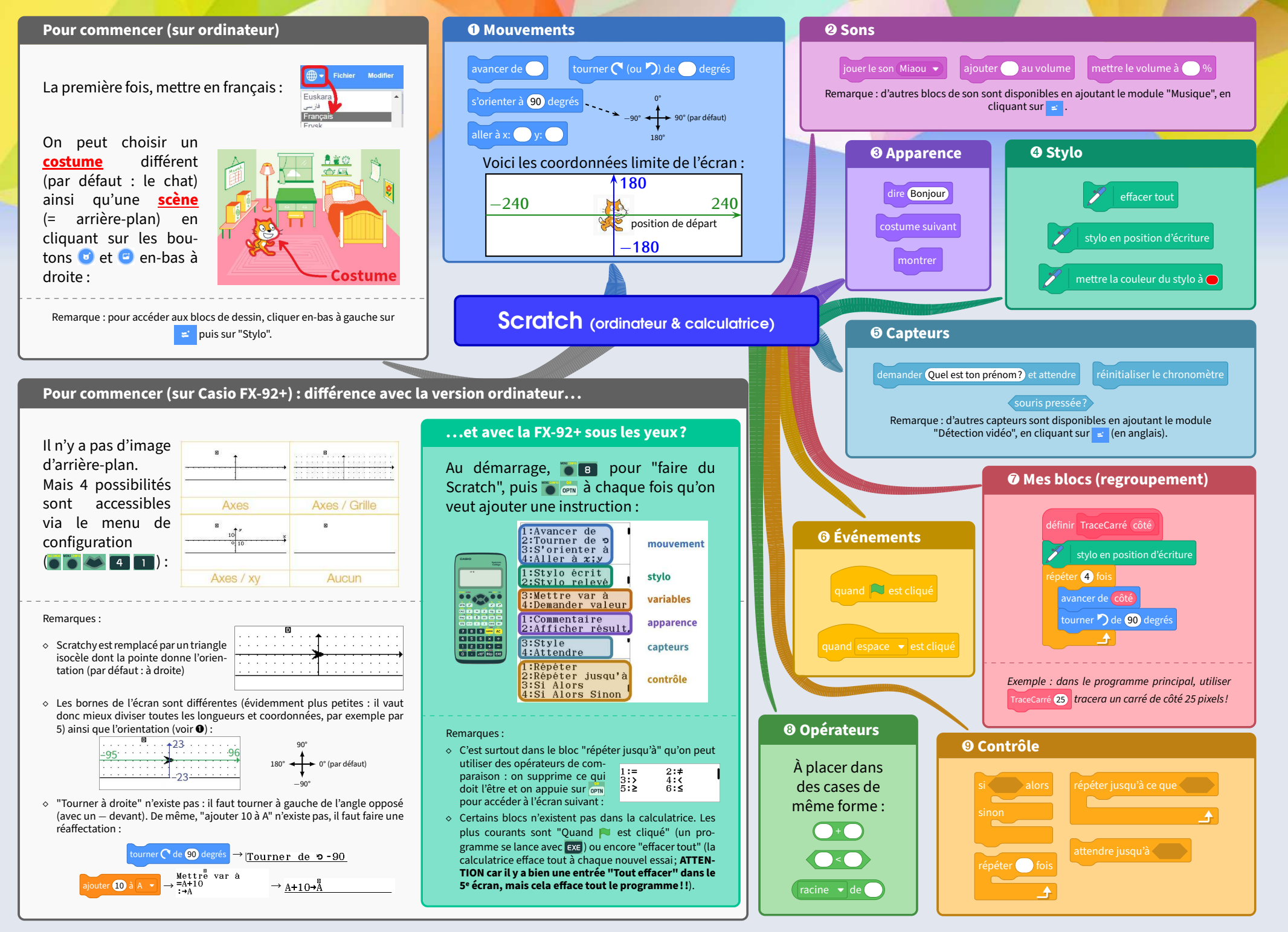

Carte mentale réalisée en LAX par M. LENZEN en 2022-2023, et sous licence Creative Commons (voir conditions à la dernière page du cours, disponible sur [https://www.capes-de-maths.com/\)](https://www.capes-de-maths.com/index.php?page=4eme).